UVIL I VUIL I ANLAGE<sub>7</sub>

Einwender 1

#### Gabi Willers - Vorhabenbezogener Bebauungsplan 11 (VBP)

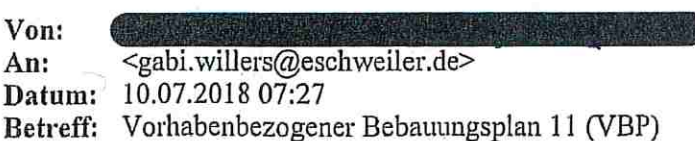

Sehr geehrte Frau Willers,

letzte Woche haben meine Mutter und ich auf dem Postweg Informationen zu dem von einem Investor geplanten Bauprojekt mit Errichtung weiterer Einfamilienhäuser am westlichen Ende der Robert-Koch-Str. erhalten. Unsererseits würden gegen dieses Bauprojekt keine Einwände bestehen. Wir würden die Schließung von Baulücken in der Robert-Koch-Str. sogar begrüßen.

Allerdings stellt sich uns die Frage, ob es zum jetzigen Zeipunkt sinnvoll ist, einen geplanten Wendehammer in Höhe unseres Hauses zu bauen, wenn vielleicht in naher Zukunft die Robert-Koch-Str. weiter bebaut wird und dann der Wendehammer mitten im Verlauf der Straße zu liegen käme. Wäre es nicht sinnvoller erst abzuwarten, bis über die weitere Bebaung der Robert-Koch-Str. entschieden ist?

Falls wirklich unten genanntes Bauprojekt mit Errichtung weiterer Einfamilienhäuser am Ende der Robert-Koch-Str. umgesetzt würde wäre es doch klüger, den Wendehammer dann am tatsächlichen Ende der Robert-Koch-Str. zu errichten. Die Stadt Eschweller könnte die Flächen, die jetzt für den Wendehammer<br>auf Höhe (Tabler) Hauses Robert-Koch-Str. Deplant sind, dann den jeweiligen Anwohnern zum Kauf anbieten.

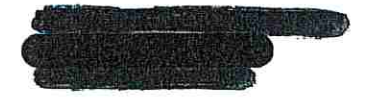

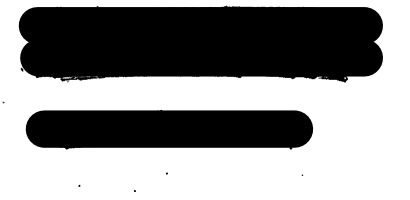

**Stadt Eschweiler** 610 Abteilung für Planung und Entwicklung Johannes-Rau-Platz 1

52249 Eschweiler

Eschweiler, 11.07.18

Einwender 2

# Betreff: Vorhabenbezogener Bebauungsplan 11- Westlich Robert-Koch-Straße

Sehr geehrte Damen und Herren,

im Folgenden möchten wir Stellung beziehen:

Umwandlung Landschaftsschutzgebiet in Bauland: Der südliche Teil der Planfläche liegt im ausgewiesenen Landschaftsschutzgebiet. Das Ziel der Umwandlung in Bauland dieser Flächen ist recht fragwürdig. Wir sprechen uns hiermit dagegen aus. Diese landwirtschaftlich genutzten Flächen umrahmen zudem das Gebiet "Am Rodelberg" welches als Biotop mit besonderer Bedeutung im Kataster vermerkt ist. Die Flächen sollten doch in genau dieser zusammenhängenden Einheit zum Zwecke des Landschaftsschutzes erhalten bleiben.

Maß der baulichen Nutzung: Die Planvorgaben sehen Häuser mit besonderen Höhen vor (Firsthöhe 10,8 m). Die Maße sollen sich allgemein an die umgebende Bestandsbebauung der Robert-Koch-Straße anpassen, also eingeschossig mit Satteldach, maximal zulässige Firsthöhe = 9.0 m bezogen auf OKF Straße.

Die Bestandsbebauung der Robert-Koch-Straße besteht aus eingeschossigen Einzelhäusern mit einer Firsthöhe von 4 m bis max. 9 m.

Geräuschimmissionen: Das Plangebiet liegt in dem Bereich von Dürwiß der am allerstärksten von Immissionen der Autobahn A4 betroffen ist (grenzwertig, siehe auch strategische Lärmkarte).

Es gilt zu prüfen mit welchen Maßnahmen Verbesserungen für das Wohngebiet erzielt werden könnten.

Dabei wäre auch zu beachten, dass der vorherrschende Westwind sich hier zusätzlich stark negativ auf die Lärmsituation auswirkt, da sich die Schallimmissionen der A4 noch vor dem Anfang der Lärmschutzwand ausbreiten und vom Wind ins Plangebiet getragen werden.

Anbindung Baugebiet: Eine so schmale Stichstraße wie vorgeschlagen, abgehend von der Robert-Koch-Straße scheint recht ungeeignet.

Es fehlt dann außerdem Parkraum. Weder auf der vorgeschlagenen Stichstraße, noch auf der westlichen Robert-Koch-Straße selbst, gäbe es keine einzige Parkmöglichkeit.

Windschutz: Das Gebiet (Plangebiet sowie vorhandenes Wohngebiet) ist in besonderem Maße dem meist vorherrschenden Westwind ausgesetzt, es gibt über hunderte Meter keine den Wind reduzierenden Hindernisse.

Eine entsprechende durchgängige Bepflanzung entlang des Wirtschaftsweges würde Abhilfe schaffen. Hinweis: In Teilen des Gebietes ist bereits eine

"Windschutzbepflanzung/Windschutzstreifen" vorhanden (siehe Anlage), diese sollte entlang des südlichen Wirtschaftsweges fortgeführt werden, so dass sie durchgängig ist.

Eine durchgängige Bepflanzung hätte zudem noch den Vorteil eines zumindest "psychologischen" Lärmschutzes (siehe auch oben Geräuschimmissionen).

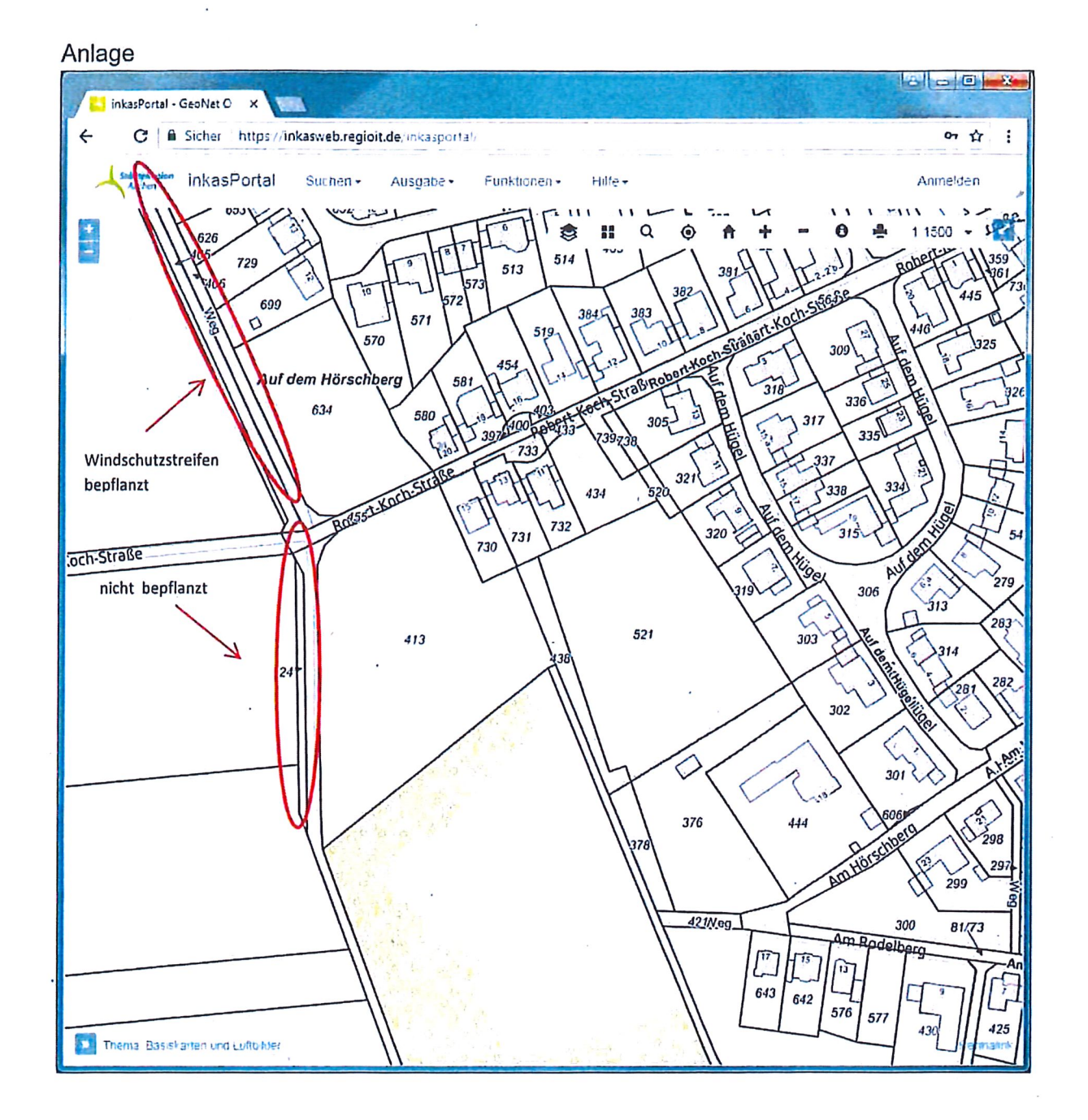

 $\sqrt{3}$ 

 $\bigcap$ 

# Gabi Willers - Anfrage Bebauungsplan 11 (VBP)

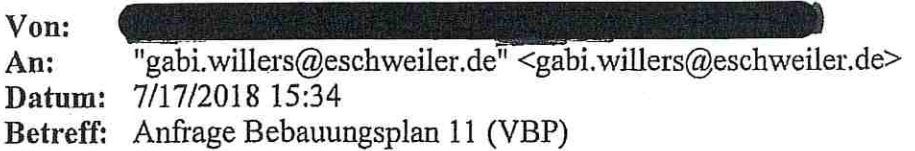

Sehr geehrte Frau Willers,

aufgrund des uns vorliegenden vorhabenbezogenen Bebauungsplans 11 - Westlich Robert-Koch-Str. haben wir als betroffene Nachbarn folgende Anfrage.

Wir wohnen Auf dem Hügel und hinter unserem Grundstück erschließt sich das in dem Vorhaben erwähnte und mit betroffene Landschaftsschutzgebiet.

Zu welchem Schutzzweck ist das Landschaftsschutzgebiet seinerzeit erschlossen worden?

Wieso soll dieser Schutzzweck nun zum Vorhaben der Bebauung der Fläche aufgegeben werden?

Wie können Sie garantieren das durch den wohlmöglich ersten Eingriff in das Schutzgebiet, der Rest der ausgewiesenen Fläche weiterhin und dauerhaft Bestand hat?

Sind Ausgleichshandlungen geplant und wenn ja welche, sollte die angezeigte Fläche verloren gehen?

Durch die Bebauung würde ein erheblicher Eingriff in das Landschaftsschutzgebiet entstehen.

Als direkt betroffene Nachbarn sprechen wir uns gegen eine Bebauung im ausgewiesenen Landschaftsschutzgebiet aus.

Wir bitten um die Beantwortung unserer Fragen und verbleiben

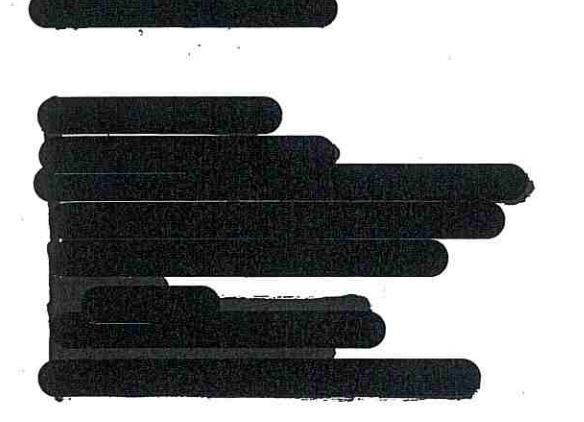

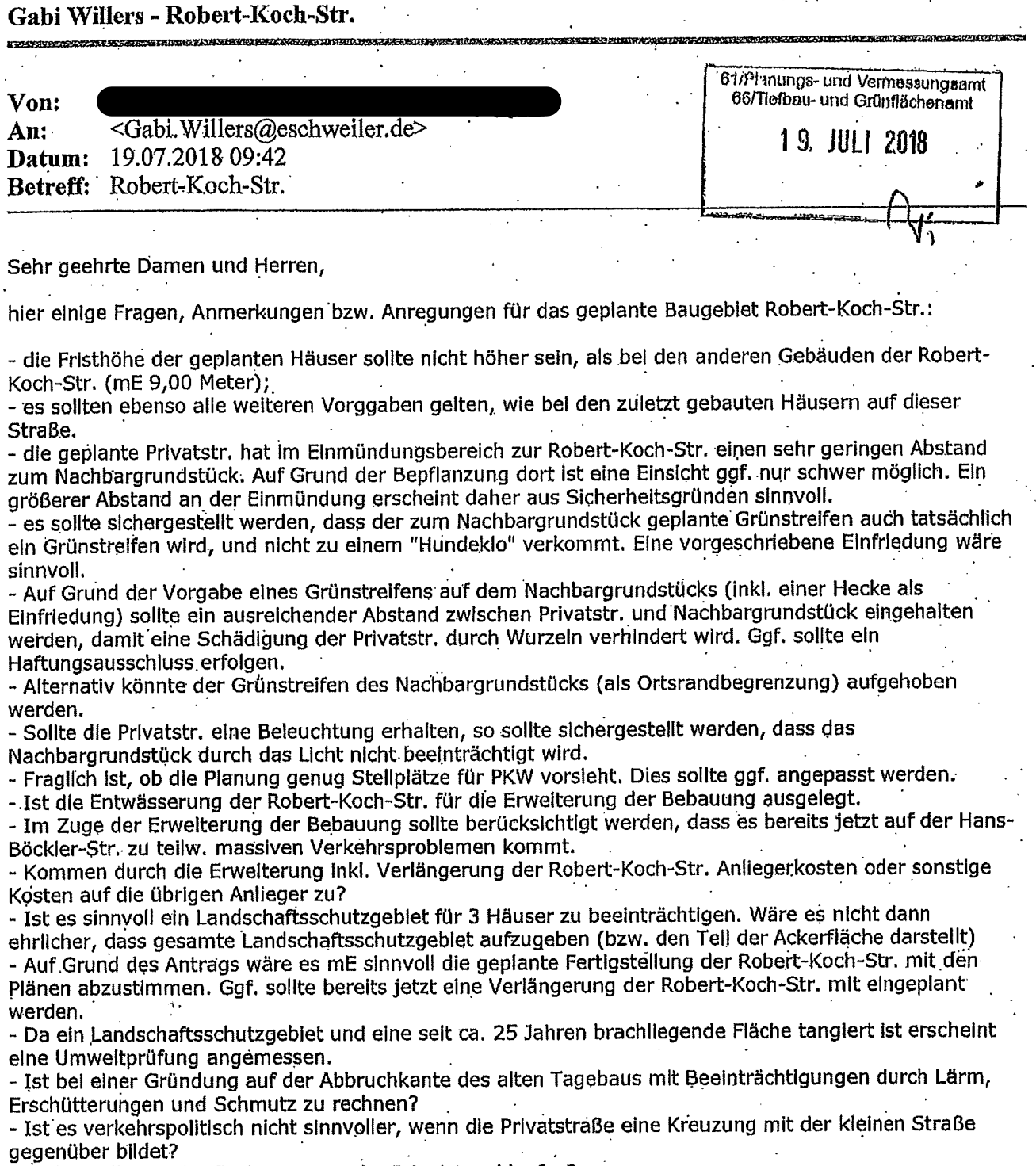

- Wohin soll das Oberflächenwasser der Privatstr. ablaufen?

- der Bebauungsplan der Robert-Koch-Str. sieht aktuell ein "Rondell"/Wendehammer vor. Ist dies auf<br>Grund der aktuellen Planungen noch sinnvoll? Der Wendehammer sollte für die Müllfahrzeuge sein. Wenn diese aber die neuen Häuser anfahren, bzw. wie bisher weiter Richtung Feld fahren erübrigt sich der Nutzen des Wendehammers.

### Mit freundlichen Grüßen

وراويت

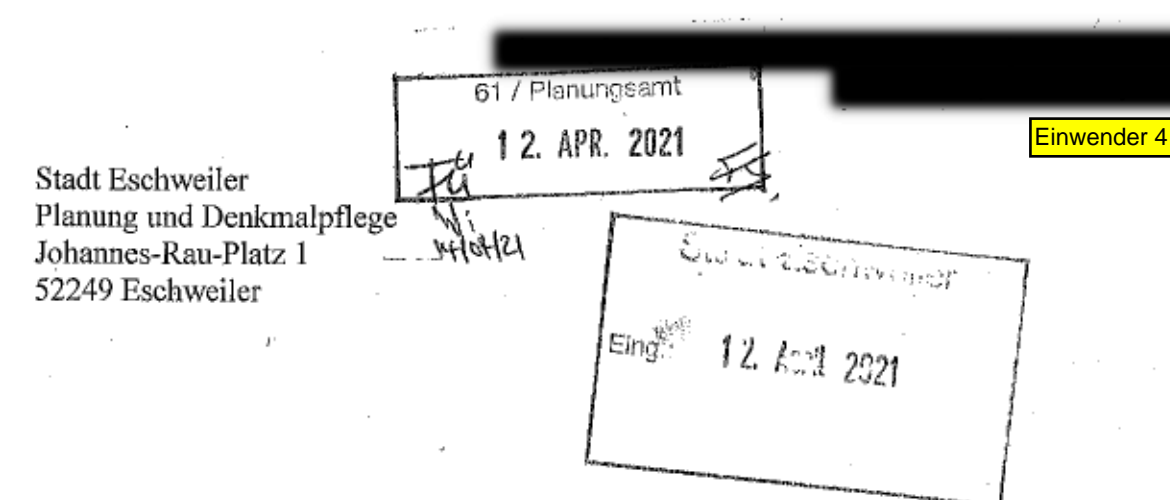

Vorhabenbezogener Bebauungsplan 11 - Westlich Robert-Koch-Straße

Sehr geehrte Damen und Herren.

zum Vorhabenbezogener Bebauungsplan 11 - Westlich Robert-Koch-Straße - nehme ich wie folgt Stellung:

#### Einfriedung:

Als Einfriedung des Grundstücks wurde mit Zustimmung und Duldung der Eigentümer auf der Grenze der Grundstücke eine Buchenhecke gepflanzt.

Durch die Errichtung von 2 Stellplätzen und einer Garage direkt an der Grundstücksgrenze besteht die Gefahr, dass die Buchenhecke bis ins Holz zurückgeschnitten werden müsste und somit eingehen würde. Es wird angeregt, zwischen den Stellplätzen bzw. der Garage und der Grundstücksgrenze einen ausreichenden Streifen als Grünfläche zu belassen. Eine andere Möglichkeit wäre, die Stellplätze und die Garage an der Grenze wegfallen zu lassen und stattdessen die, in der Begründung aufgeführten weiteren Stellplätze in der Zufahrt der ausreichend großen Grundstücke als Stellplätze bzw. Garage zu nutzen.

#### städtebauliche Struktur:

In der Begründung zum Bauvorhaben heißt es: "Durch die Umsetzung des Entwurfs soll in der Verlängerung der Robert-Koch-Str. eine attraktive und maßvolle städtebauliche Struktur unter Einhaltung des dörflichen Charakters entstehen." Zudem wird ausgeführt, dass die aufgelockerte Bebauung eine städtebaulich erwünschte Verzahnung von bebauten Siedlungsbereich mit der unbebauten freien Landschaft sicherstellt.

Wenn mit diesen Ausführungen die "verdrehte" Ausrichtung der Häuser gemeint ist, so ist dies m.E. nicht gegeben. Wenn Wert auf eine dörfliche Struktur gelegt wird, so ist eine parallele Ausrichtung der Häuser an der Privatstraße sinnvoll, da nur so die Struktur des restlichen Dorfes aufgenommen wird. Durch eine Abkehr der Ausrichtung vom Normalfall erfolgt m.E. keine Bindung an das restliche Dorf. Die dann gegebene Südausrichtung ermöglicht weiterhin die Nutzung von Sonnenenergie.

#### Verkehr(sberuhigung):

Es erscheint mir fragwürdig, ob eine Änderung der Verkehrsnutzung einer Straße in einem vorhabenbezogenen Bebauungsplan festgesetzt wird. Bisher sind die Anwohner über eine Änderung der Verkehrsnutzung nicht informiert worden. Welche (finanziellen) Auswirkungen hat diese Änderung auf die Robert-Koch-Str. und deren Anlieger. Wie soll die Verkehrsberuhigung, bei Nutzung der Straße durch landwirtschaftlichen Verkehr, dauerhaft erfolgen?

Der bisherige Bebauungsplan der Robert-Koch-Str. sieht bereits einen Wendehammer vor den Häusern 16 bis 18 vor. Eine vorgesehene Änderung dieses Bebauungsplans ist m.E. vor Genehmigung des vorhabenbezogener Bebauungsplan 11 - Westlich Robert-Koch-Straße auszulegen und mit den Anwohnern und den Betroffenen zu diskutieren.

Aus dem vorhabenbezogener Bebauungsplan ist nicht ersichtlich, welche Kosten, durch den Erwerb von Flächen für den geplanten Wendehammer, auf die Stadt Eschweiler zukommen. Zu welchem Preis sollen die Flächen erworben werden?

#### Entwässerungskonzept:

Das Entwässerungskonzept der Ingenieure Schmelzer vom 10. Dezember 2020 sieht zwei Alternativen zur Entwässerung des Regenwässers vor. In der Begründung zum Vorhabenbezogener Bebauungsplan 11 – Westlich Robert-Koch-Straße wird auf S. 14 als "Vorzugsvariante" die Rigole zur Versickerung vor Ort festgestellt. Es ist m.E. weder aus dem Entwässerungskonzept noch aus sonstigen Unterlagen ersichtlich warum diese Variante bevorzugt werden sollte. Aus den Erfahrungen vergangener Starkniederschlagsereignissen sowie der ressourcenschonenden Nutzung von Regenwasser zur Bewässerung oder als Brauchwasser wäre für mich die Alternative 2 des Entwässerungskonzeptes zu bevorzugen.

#### Artenschutzprüfung:

Wie oben bereits dargestellt, wurde als Einfriedung des Grundstücks auf der Grenze der Grundstücke eine Buchenhecke gepflanzt.

Das Gutachten vom 7. April 2020 führt allerdings nur aus, dass die Grundstücksränder von Schnitthecken aus standortheimischen Gehölzen gebildet werden. Im Gutachten wird behauptet, dass sich keine Gehölze auf der Fläche befinden. Dies ist m.E. durch die Bepflanzung auf der Grenze nicht vollkommen richtig. Mit Blick auf den Bebauungsplan und der dort geplanten Garage bzw. Stellplätze wäre eine Stellungnahme von Seiten des Gutachters wünschenswert.

#### Eschweiler, 22.07.2018

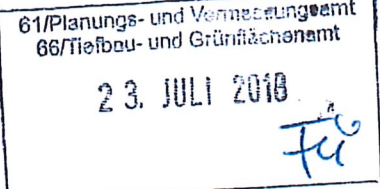

**Stadt Eschweiler** 610 Abteilung für Planung und Entwicklung Johannes-Rau-Platz 1 52249 Eschweiler

# Vorhabenbezogener Bebauungsplan 11 - Westlich Robert-Koch-Straße Öffentliche Beteiligung

Sehr geehrte Damen und Herren,

im Rahmen der öffentlichen Beteiligung zum vorhabenbezogenen Bebauungsplan 11 -Westlich Robert-Koch-Straße - machen wir folgende Einwendungen geltend und bitten dies im Laufe des weiteren Verfahrens zu berücksichtigen:

### 1) Umwandlung des Landschaftsschutzgebietes im südlichen Bereich in Bauland

Ausweislich der vorliegenden Planung soll im südlichen Bereich der Planfläche das ausgewiesene Landschaftsschutzgebiet überbaut werden. Gemäß § 26 Abs. 2 BNatSchG sind alle Handlungen verboten, die den Charakter des Gebietes verändern oder dem besonderen Schutzzweck zuwiderlaufen. Die Fläche umrahmt mit den weiteren angrenzenden, insbesondere landwirtschaftlich genutzten Flächen das Gebiet "Am Rodelberg", welches

- a) Als Biotop mit besonderer Bedeutung ausgewiesen ist und
- b) Als Naherholungsgebiet durch die örtliche Bevölkerung genutzt wird.

Eine Bebauung würde dazu führen, dass der umrandende Streifen als zusammenhängende Einheit zerstört wird und die Bebauung näher an den Kernbereich des Landschaftsschutzgebietes heranrückt. Damit würde der Charakter beeinträchtigt und der Schutzzweck für Tiere und Pflanzen gefährdet. Darüber hinaus steht zu befürchten, dass dann künftig weitere Flächen des Landschaftsschutzgebietes umgewidmet werden.

Die im südlichen Bereich des Plangebietes ausgewiesenen Grünlandflächen sind als Ausgleichsflächen nicht ausreichend und auch nicht geeignet, um den Charakter beizubehalten. Darüber hinaus zeigt das Gutachten zur Artenschutzprüfung für den Bebauungsplan 105 - Südlich Rodelberg, dass sich im Plangebiet schützenswerte Arten ansässig sind (z. B. Mäusebussard) und damit ein besonders schützenswertes Gebiet vorliegt. Auch dies muss bei der weiteren Planung zwingend berücksichtig werden.

#### 2) Geplante Maße der baulichen Nutzung

Die vorgelegte Planung sieht eine maximale Firsthöhe von 10,80 Metern vor. Damit würden die bisherigen Maße der eingeschossigen Bestandsbebauung sowie der Vorgaben des aktuell gültigen Bebauungsplans deutlich überschritten. Damit würde auch der Charakter der Bebauung verändert. Insoweit sollten im Fall einer Bebauung die maximalen Maße der Bestandsbebauung als Vorgaben zugrunde gelegt werden.

## 3) Ausrichtung der Bebauung im südlichen Teil der Planfläche

Im südlichen Bereich des Plangebietes ist als Abschluss eine Querbebauung vorgesehen. Damit steht die Ausrichtung der Baufenster nicht im Einklang mit der Bestandsbebauung. Dies hätte gleichzeitig zur Folge, dass durch die Querbebauung eine Einsichtnahme in den Gartenbereich der Häuser der Flurstücke 434 und 729 bis 732 erfolgen kann. Es ist nicht nachvollziehbar wieso im Falle einer Bebauung die Ausrichtung nicht der Bestandsbebauung entsprechen soll bzw. muss.

### 4) Verkehrsbelastung durch geplante Bebauung

Im Verlängerungsbereich der Robert-Koch-Straße gibt es aktuell 6 Anwohner. Die vorgelegte Planung sieht eine Bebauung mit mindestens 8 Wohneinheiten vor. Hierdurch käme es zu einem erheblichen zusätzlichen Verkehrsaufkommen durch die Anwohner sowie Besucher. Dies ist eine nicht verhältnismäßige Mehrbelastung im Vergleich zur heutigen Situation. Eine solche Verdichtung der Bebauung steht nicht im Einklang mit den heutigen Verkehrsflächen sowie der aktuellen Planung für den Endausbau der hinteren Robert-Koch-Straße. Hierbei ist auch der erhebliche landwirtschaftliche Verkehr zu berücksichtigen. Darüber hinaus werden die Robert-Koch-Straße sowie in der Verlängerung der landwirtschaftliche Weg seit Jahren von nicht ortsansässigen Verkehrsteilnehmern als Abkürzung in Richtung Eschweiler und der Autobahnen A 4 bzw. A 44 genutzt. In der Kombination führt dies zu einem Verkehrsaufkommen, welches von einer Wohn- und Spielstraße nicht bewältigt werden kann und die Anwohner hinsichtlich Lärm- und Luftimmissionen unverhältnismäßig belastet. Geeignete Gegenmaßnahmen wurden bislang nicht ergriffen und sind auch nicht bei der aktuellen Verkehrsplanung erkennbar. Insofern ist eine Erweiterung der Bebauungsflächen nicht verhältnismäßig.

# 5) Anbindung Baugebiet und Parksituation im öffentlichen Verkehrsraum

Die aktuell vorgesehen Anbindung des Baugebietes an den öffentlichen Verkehrsraum (insbesondere im nördlichen Plangebiet) durch eine schmale Stichstraße ist für die Bewältigung des zusätzlichen Anliegerverkehrs nicht geeignet. Darüber hinaus fehlt es an Parkraum bzw. die zusätzliche Bebauung wird dazu führen, dass auf der übrigen Robert-Koch-Straße Autos abgestellt werden. Hierfür gibt es jedoch keine Parkflächen.

### 6) Tagebauabbruchkante

Soweit erkennbar ist eine Bebauung im Bereich der ehemaligen Tagebauabbruchkante vorgesehen. Dies ist unseres Erachtens nicht möglich und sinnvoll und führt bei Schädigungen ggf. auch zu Schädigungen der Bestandsbebauung.

Aus den vorgenannten Gründen ist eine Änderung des Bebauungsplanes nicht sinnvoll und rechtlich nicht zulässig. Sofern eine Änderung des Bebauungsplanes dennoch statthaft sein sollte, sind aus unserer Sicht erhebliche Anpassungen der Planungen hinsichtlich Umfang der Bebauung, Ausrichtung der Baufenster sowie Anpassung der Bauhöhen unerlässlich. Darüber hinaus muss dann zwingend eine Änderung der Verkehrsplanung erfolgen. Hierbei müssen zwingend Maßnahmen zur Unterbindung des widerrechtlichen Durchgangsverkehrs über den landwirtschaftlichen Weg in der Verlängerung der Robert-Koch-Straße ergriffen werden.

∵Da sich im Plangebiet ein Landschaftsschutzgebiet befindet, sollte darüber hinaus von der Durchführung eines beschleunigten Verfahrens gemäß § 13b BauGB ohne Durchführung einer Umweltprüfung nach § 2 Abs. 4 BauGB abgeseh

 $\overline{z}$ 

 $\mathbf{r}$ 

Mit freundlichen Grüßen  $\frac{1}{2} \frac{1}{2} \frac{$ 

## Gabi Willers - Wtrlt: Vorhabenbezogener Bebauungsplan 11 - Westlich Robert-Koch-Straße-

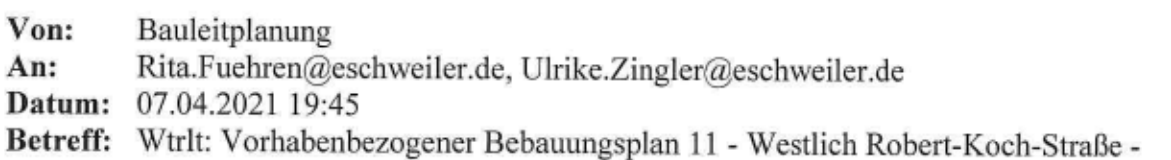

Sehr geehrte Damen und Herren,

im Rahmen der öffentlichen Auslegung des Vorhabenbezogenden Bebauungsplans 11 - Westlich Robert-Koch-Straße -, bitten wir folgende Einwendungen in das Verfahren aufzunehmen:

1) Festlegung der maximalen Höhen der Bebauung

Im Entwurf zum Bebauungsplang sind als maximale Firsthöhe 9,50 m und als Traufhöhe 4,50 m vorgesehen. Damit weicht der Plan weiterhin von den Vorgaben des Bebauungsplanes für die Robert-Koch-Straße ab und die auf dieser Basis bestehende Bestandsbebauung. Es ist aus unserer Sicht kein Grund für eine entsprechende Abweichung gegeben. Im Sinne einer einheitlichen Bebauung sollten für das Vorhaben ebenfalls die bisherigen Vorgaben gelten (maximal 9,00m Firsthöhe).

2) Anzahl der Wohnungen/Verkehrsbelastung

Bereits im Rahmen der frühzeitigen Beteiligung wurde durch mehrere Eingaben darauf hingewiesen, dass durch die Bebauung eine erhebliche Mehrbelastung durch zusätzlichen Verkehr zu erwarten ist. In der verlängerten Robert-Koch-Straße (ab Hausnummer 14) gibt es derzeit insgesamt 7 Häuser. Hierbei handelt es sich um 6 Einfamilienhäuser und ein Haus mit zwei Wohnungen. Eine Bebauung mit 8 Wohneinheiten auf einer deutlich kleinere Fläche würde eine Verdoppelung der Wohneinheiten bedeuten. Der ganze Anliegerverkehr muss über die Robert-Koch-Straße geführt werden. Hinzu kommen Besucherverkehr und nach wie vor gibt es erheblichen landwirtschaftlichen Verkehr sowie verkehrswidriges Aufkommen durch nicht zur Durchfahrt berechtigte Verkehrsteilnehmer. Hierfür wurden bislang keinerlei geeignete Maßnahmen ergriffen, um dies einzufangen (Durchfahrten zu einem Reithof, Abkürzungen zur Autobahn etc.). Insofern kann hierauf nur Einfluss genommen werden, wenn maximal vier Wohnheinheiten gestattet sind.

Weiterhin bitten wir um eine verbindliche Auskunft, welche Auswirkungen das Vorhaben auf den Endausbau der Verlängerung der Robert-Koch-Straße und wann hier verbindlich ein Endausbau durchgeführt wird.

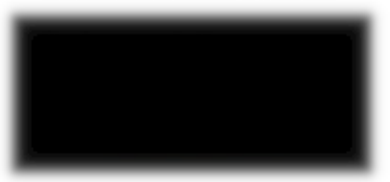

Gabi Willers - Stellungnahme Bebauung im Landschaftsschutzgebiet gem. amtlicher Bekanntmachung im Amtsblatt der Stadt Eschweiler 34. Jahrgang Ausgabe Nr. 10 vom 26.06.2018 (62) 61/Pleaunge- und Vermassungeamt

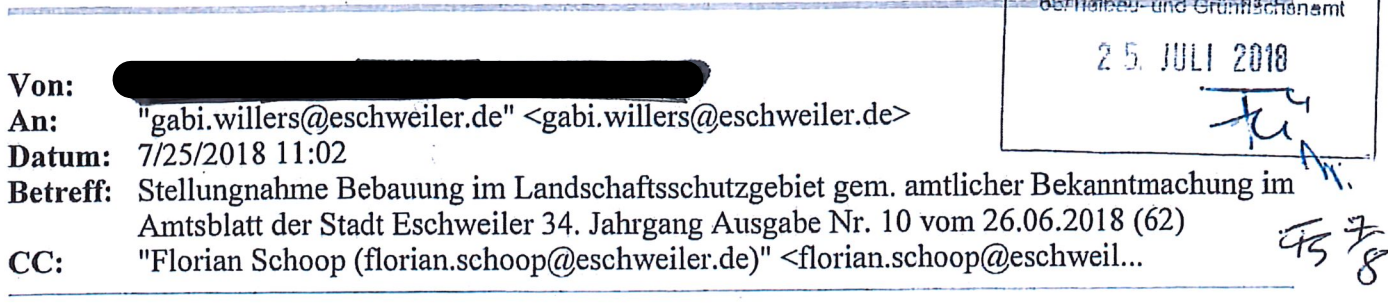

Betr.: Vorhabenbezogener Bebauungsplan 11

Sehr geehrte Frau Willers,

es gibt seit kurzem den Wunsch eines Investors, westlich der Robert-Koch-Str. in Eschweiler-Dürwiß Einfamilienhäuser im Landschaftsschutzgebiet zu bauen. Ein Antrag auf Einleitung der notwendigen Bauleitplanverfahren bei der Stadt Eschweiler wurde eingereicht. Nach meinem Kenntnisstand enthält die Verordnung zu einem Landschaftsschutzgebiet Verbote und Genehmigungsvorbehalte, die den Landschaftsraum vor Schädigung durch Baumaßnahmen oder Infrastrukturmaßnahmen schützen sollen. Eines der Hauptmotive beim Kauf meines Grundstückes war es, dass mein Grundstück an ein Landschaftsschutzgebiet grenzt und ich davon ausgegangen bin, dass Landschaftsschutzgebiete rechtsverbindlich festgesetzte Gebiete sind, die ausdrücklich der Erhaltung und Wiederherstellung der Leistungsfähigkeit von Natur und Landschaft, der Erhaltung des Naturhaushaltes sowie dem Schutz oder der Pflege von Landschaften, dem Erhalt der Vielfalt, Eigenart und Schönheit des Landschaftsbildes dienen als auch den Schutz von Lebensstätten und Lebensräumen wild lebender Tier- und Pflanzenarten umfassen. Als Liebhaber von Tieren und Natur ist es für mich daher außerordentlich wichtig, dass negative Auswirkungen auf Landschaft, Tiere und Pflanzen vermieden werden. Bitte geben Sie mir eine ausführliche Stellungnahme, was Sie bereits unternommen haben? Unabhängig davon werde ich mich selbst beraten lassen. Ich habe größte Bedenken und spreche mich nachdrücklich gegen diese Baumaßnahme aus. Ich bitte die Stadt Eschweiler, die Bebauung im Landschaftsschutzgebiet abzulehnen.

In Erwartung Ihrer Antwort verbleibe ich mit freundlichen Grüßen

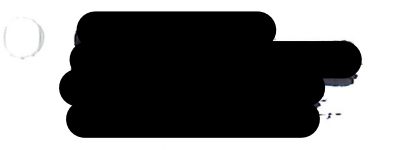

Seite 2 von 2

Einwender 7

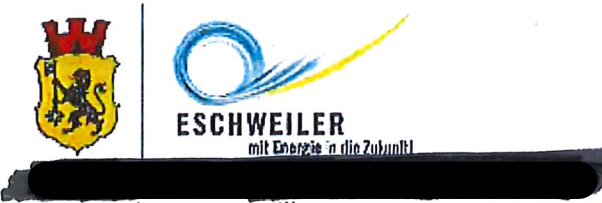

Sehr geehrte Frau Willers,

hiermit erhebe ich Einspruch gegen den vorhabenbezogenen Bebauungsplan 11 - Westlich Robert-Koch-Straße.

Eine wie im Antrag begründete Arrondierung/ Lückenfüllung liegt in kleinster Weise vor. Der westlich um Dürwiss gezogene Grüngürtel entlang der ehemaligen Abbaugrenze des Tagebaus bzw. das Landschaftsschutzgebiet das extra von der Bezirksregierung Köln ausgewiesen wurde, hat einen wichtige Bedeutung. Er wird von der Bevölkerung als Naherholung genutzt und stellt zudem eine Trennlinie zwischen Wohnbebauung und Landwirtschaft da. Ich bitte Sie den Bericht der Landschaftsschutzverordnung westliche Dürwiss (LSchO westlich von Dürwiss) zu berücksichtigen.

Mir stellt sich die Frage, ob auch auf anderen Grundstücken im Landschaftsschutzgebiet, wo wirkliche Baulücken bestehen und zudem eine Erschließung vorhanden ist, gebaut werden darf.

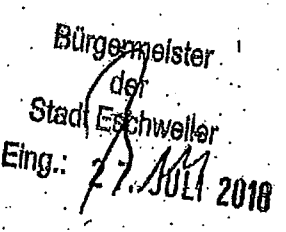

**Stadt Eschweiler** z. Hd. Herrn Bürgermeister Rudi Bertram Rathausplatz 1

52249 Eschweiler

Eschweiler, 27. Juli 2018

 $1.6 \omega$ empplus

Einwender 8

Bauliche Veränderungen der Robert-Koch-Straße

Sehr geehrte

hiermit erhebe ich als Stadtlandwirt für die Landwirte der Stadt Eschweiler form- und fristgerecht Einspruch gegen die baulichen Maßnahmen und Veränderungen der Robert-Koch-Straße in Eschweiler-Dürwiß.

Ich bitte um kurzfristige Rückmeldung um eine Klärung herbeizuführen.

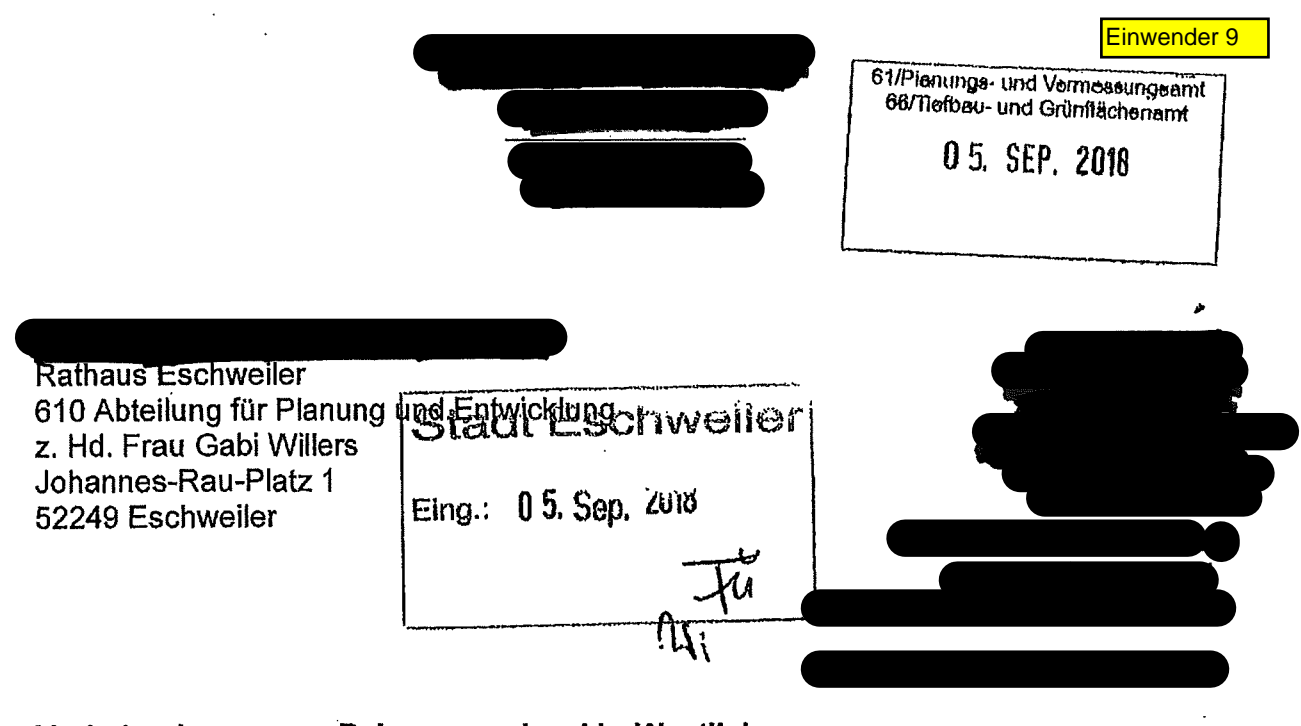

### Vorhabenbezogener Bebauungsplan 11 - Westlich Robert-Koch-Straße - in Dürwiß

04. September 2018

Sehr geehrte Frau Willers.

als Familienvater von einem kleinen Kind und einem Baby haben wir den vorhabenbezogenen Bebauungsplan 11 - Westlich Robert-Koch-Straße - mit Freude zur Kenntnis genommen. da wir schon seit Jahren auf der Suche nach geeignetem Wohneigentum in Dürwiß sind, zumal wir hier im Ort familiären Anschluss haben und unser Sohn im örtlichen Kindergarten sozial integriert ist. Leider hat sich unsere Suche nach geeignetem Wohneigentum aufgrund der angespannten Wohnsituation in Dürwiß bislang als erfolglos herausgestellt. Belleville

Aufgrund der Stellungnahme eines anonymen Anwohners zu dem vorhabenbezogenen Bebauungsplan 11 in Form eines Flugblattes sehe ich mich veranlasst, eine Gegendarstellung aufzuzeigen.

Bauleitpläne sollen nicht nur den Interessen der Anwohner dienen, sondern insbesondere eine nachhaltige städtebauliche Entwicklung widerspiegeln, die die sozialen, wirtschaftlichen und umweltschützenden Anforderungen in Einklang bringt. und eine dem Wohl der Allgemeinheit dienende sozialgerechte Bodennutzung unter Berücksichtigung der Wohnbedürfnisse der Bevölkerung gewährleistet.

Eine maßvolle Erweiterung des Wohngebiets, wie vorliegend mit acht Baugrundstücken geplant, entspricht einer nachhaltigen städtebaulichen Entwicklung, zumal die angespannte Wohneigentumslage in Dürwiß für einen Bedarf an weiterem Wohneigentum spricht. Zudem würden die geplanten Grundstücke ein geschlossenes Ortsbild durch die Arrondierung des umgebenden Wohngebietes als abschließende städtebauliche Ordnung des südwestlichen Siedlungsrandes ergeben. Untermauert wird diese abschließende städtebauliche Ordnung durch die geplante Ortsrandeingrünung. welche an der westlichen Seite des Plangebietes angelegt werden soll (siehe Anlage 2 der Sitzungsvorlage 159/18 vom 21.06.2018). Dadurch wird die städtebauliche Gestalt und das Orts- und Landschaftsbild baukulturell erhalten.

Die Bedenken des anonymen Flugblattverfassers bzgl. einer schrittweisen Bebauung eines Großteils des Landschaftsschutzgebietes sind unberechtigt, da dies mit der durch umgebenden Wohngebietes als deplanten Arrondierung des den Investor abschließende städtebauliche Ordnung des südwestlichen Siedlungsrandes nicht vereinbar wäre. Zudem sind die drei Grundstücke durch die vorhandene Verlängerung der Robert-Koch-Straße bereits erschlossen (siehe Anlage 2 der Sitzungsvorlage).

Auch die weiteren Bedenken des anonymen Flugblattverfassers bzgl. der Frage. ob sich die geplanten Häuser von der Bauweise und Höhe in die vorhandene Umgebungsbebauung einfügen werden, ist unberechtigt, da sich aus Anlage 2 der Sitzungsvorlage bereits ergibt, dass die vom Investor beantragte bauliche Nutzung der Grundstücke hinsichtlich Art der Nutzung, Anzahl zulässiger Vollgeschosse, Grundflächenzahl. Sockel-, Traufe- und Firsthöhe, usw. an die Umgebungsbebauung angepasst wurde.

Entgegen der Anmerkung des anonymen Flugblattverfassers ist auf den jedem der Baugrundstücke eine Garage vorgesehen (siehe Anlage 2 der geplanten Sitzungsvorlage). Zudem bestehen weitere Parkmöglichkeiten für die PKW in den beiden geplanten Privatstraßen und auf den Grundstücken. Bei lediglich acht geplanten Häusern ist auch nicht von einem übermäßigen Verkehrsaufkommen auszugehen.

Die Größe der Baugrundstücke und der Häuser wird insbesondere Familien mit mehreren Kindern ansprechen. Diese familiengerechten Baugrundstücke entsprechen den sozialen und wirtschaftlichen Bedürfnissen der Bevölkerung durch die Deckung der Wohnbedürfnisse der Bevölkerung, insbesondere auch von Familien mit mehreren Kindern sowie der Ermöglichung von Eigentumsbildung der Bevölkerung.

Entgegen der Angaben des anonymen Verfassers des Flugblattes bleibt hinsichtlich der Anforderungen des Umweltschutzes zunächst anzumerken, dass lediglich drei der acht Baugrundstücke (teilweise) in einem Landschaftsschutzgebiet liegen (siehe Anlage 2 Sitzungsvorlage). Die fünf nördlich der Robert-Koch-Straße gelegenen der Baugrundstücke sind auf einem als Wohnbaufläche markierten Gebiet gelegen. Lediglich die drei südlich der Robert-Koch-Straße gelegenen Baugrundstücke liegen (teilweise) in einem Landschaftsschutzgebiet, welche landwirtschaftlich als Ackerfläche genutzt werden. Durch den Grenzverlauf des Landschaftsschutzgebietes liegen diese drei Grundstücke nicht vollständig im Landschaftsschutzgebiet, so dass eines der drei Robert-Koch-Straße geplanten Häuser nicht im umfassten südlich der Landschaftsschutzgebiet liegt (siehe Anlage 2 der Sitzungsvorlage).

Hierbei ist zu beachten, dass ein landwirtschaftlich als Ackerfläche genutzter Boden den Einsatz von Pestiziden wie Herbiziden, Fungiziden, Insektizide, usw. sowie Düngemitteln mit sich bringt, welcher erhebliche negative Auswirkungen auf Tiere, Pflanzen. Fläche. Boden. Wasser und das Wirkungsgefüge zwischen ihnen sowie die Landschaft und die biologische Vielfalt hat und somit auch umweltbezogene Auswirkungen auf den Menschen und seine Gesundheit haben kann.

Demgegenüber würde eine Nutzung der Fläche für Baugrundstücke einen ökologisch geringeren Eingriff darstellen. Zum einen würde ca. ein Drittel der Fläche zu der Grünlandumrandung zählen (siehe Anlage 2 der Sitzungsvorlage) und entsprechend dauerhaft mit Bäumen und/oder Sträuchern bepflanzt werden müssen und dadurch eine biologische Diversität / Artenvielfalt für Pflanzen und Tiere zur Folge haben. Ein weiterer Großteil der Grundstücke wird aus Gartenflächen bestehen und nur ein geringer Teil zwei in großzügig bemessenen Grundstücke wird durch das die der

Landschaftsschutzgebiet fallenden Häuser und deren Garagen zu einer Bodenversiegelung führen. Die Inanspruchnahme von Flächen für bauliche Nutzung ist somit auf ein geringes Maß begrenzt. Von einer großflächigen Verwendung von Pestiziden und Düngemitteln ist bei Privathaushalten nicht auszugehen, so dass die Auswirkungen auf Tiere, Pflanzen, Fläche, Boden, Wasser und das Wirkungsgefüge zwischen ihnen sowie die Landschaft und die biologische Vielfalt sowie Auswirkungen auf den Menschen und seine Gesundheit deutlich geringer ausfallen werden.

Eine Interessenabwägung der öffentlichen und privaten Belange gegeneinander und untereinander durch die Fortentwicklung vorhandener Ortsteile im Rahmen des vorhabenbezogenen Bebauungsplans 11 - Westlich Robert-Koch-Straße - führt somit zu einer nachhaltigen städtebaulichen Entwicklung, die die sozialen, wirtschaftlichen und umweltschützenden Anforderungen in Einklang bringt, und eine dem Wohl der Allgemeinheit dienende sozialgerechte Bodennutzung unter Berücksichtigung der Wohnbedürfnisse der Bevölkerung gewährleisten kann.

Mit freundlichen Grüßen

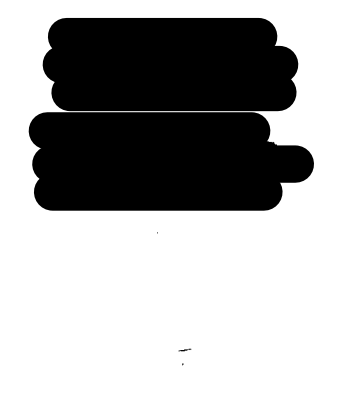

### Unterschriftenliste

61 / Planungsamt

0 6, FEB. 2019

1. Cie gorphol.

**Bürgermeister** dor Stadt Eschweiler  $450'$  2019 Eing.:  $\Lambda$   $V$ .

**Stadt Eschweiler** Der Bürgermeister 610 Abteilung für Planung und Entwicklung Johannes-Rau-Platz 1

52249 Eschweiler

Einspruch im Rahmen des Bürgerbeteiligungsverfahren gegen das Projekt: Vorhabenbezogener Bebauungsplan 11, westlich der Robert Koch Straße

Eschweiler, den 31.01.2019

Sehr geehrte Damen und Herren, sehr geehrter Herr Bürgermeister,

im Rahmen der Bürgerbeteiligung möchten wir gegen den o.g. Bebauungsplan Einspruch erheben.

Folgende Gründe veranlassen uns dazu dem Vorhaben zu widersprechen:

- 1. Im Widerspruch zum ausgewiesenen Bebauungsplan 11 verläuft die ehemalige Tagebauoberkante direkt durch die ausgewiesene Bebauung. (s. Anlage der Markscheiderei der RWE Rheinbraun AG)
- 2. Im Jahre 2005 wurde das Gebiet des ehemaligen Tagebaus mit Bergschadensverzicht gezeichnet und eine Bebauung ausgeschlossen. Dies war auch Anlage zum damaligen Kaufvertrag des Flurstücks 699. (s. Anlage RWE Rheinbraun AG Bergschäden Markscheiderei) Das Bebauungsfenster des Flurstücks 699 wurde daher erheblich beschnitten, was somit einer Wertminderung gleichkommt.
- 3. Zum Zeitpunkt des Erwerbs der angrenzenden Parzellen wurde den Käufern versichert, dass die verbleibende Parzelle Nr. 634 aufgrund der ehemaligen Tagebaukante nicht überbaut werden darf.
- 4. Das Landschaftsschutzgebiet sowie das ausgewiesene Vogelschutzgebiet werden durch die geplante Bebauung besonders in Mitleidenschaft gezogen. was in direktem Widerspruch zum allseits propagierten Umweltbewusstsein der Stadt Eschweiler steht.
- 5. Die geplante Zufahrtsstraße bietet keine Wendemöglichkeit für Feuerwehr, Rettungs- und Einsatzfahrzeuge. Müll-, Lieferanten-, Post- und Besucherfahrzeuge wurden nicht berücksichtigt. Dadurch ist der Verkehr in dieser geplanten, beengten Bebauung sehr belastend für die umgebende Siedlung.
- 6. Der Nutzen des ausgewiesenen Grünstreifens angrenzend an die Parzellen 699, 570 und 580 ist als angedachter Schutz nicht gegeben.
- 7. Bürgersteige sind erkennbar nicht geplant.
- 8. Die Zufahrt über die Robert-Koch-Straße ist für das zu erwartende erhöhte Verkehrsaufkommen nicht ausgelegt, da diese als reine Zufahrtsstraße für den landwirtschaftlichen Verkehr konzipiert wurde.

Abschließend möchten wir als direkt betroffene Anwohner der angrenzenden Parzellen des geplanten Bauvorhabens unserer Verwunderung Ausdruck verleihen, dass wir nie und in keiner Weise von diesem geplanten Vorhaben unterrichtet wurden. Eine wirkliche Bürgerbeteiligung mit Bekanntgabe der gesetzten Einspruchsfristen wäre wünschenswert gewesen.

Wir bitten um einen zeitnahen Gesprächstermin.

Mit freundlichen Grüßen

Anlagen:

Maßblätter der RWE Rheinbraun AG

Eine erweiterte Unterschriftenliste gegen das geplante Projekt wird zeitnah nachgereicht.

ţ.

Unterschriftenliste am 26.03.2019 nachgereicht

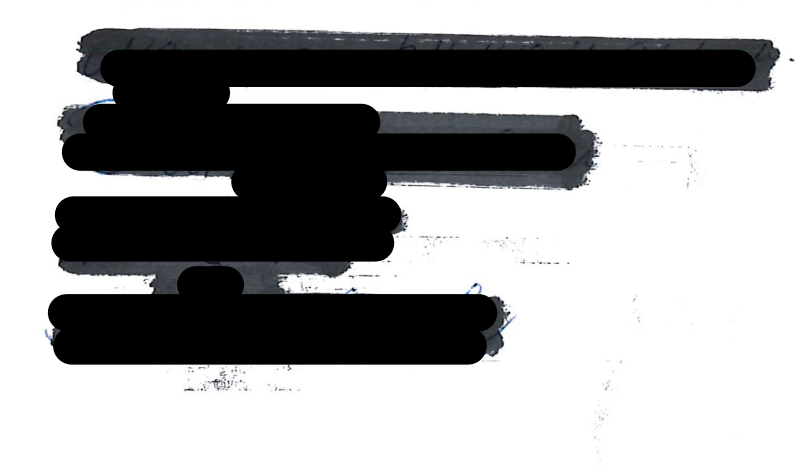

Bürgermeister<sup>1</sup> Stadt Espinweiker  $\epsilon$ .ng.:  $/2$   $\gamma$  (MRZ. 2019

1. Cippolit  $2.71/61$ 

Herrn Bürgermeister Ridi Bestram Johannes-Ran-Plate1 52248 Eschweiber

Gellya le den 76.3.19

tinspruch im Rahmen der Teingerbeteiligung gegen das Projekt: Petanungsplan 11, weitel der Kolert-Koch-IN.

Hier: erweiterte Unlerschiffenliste gegen den

Selv jechnier Herr Binjermeister, lie in unserem Empruch um 31.01.19 auguhimaligt

Mit peur Micher Griften